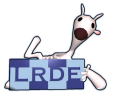

#### [OpenGL](#page-30-0)

Didier Verna

#### [Colorisation](#page-3-0)

[Illumination](#page-6-0) [Lumières](#page-10-0) [Matériaux](#page-16-0)

**[Texturation](#page-20-0)** 

[États](#page-29-0)

[Résultat](#page-30-0)

## OpenGL Apparence et Ombrage

Didier Verna

[didier@lrde.epita.fr](mailto:didier@lrde.epita.fr) [http://www.lrde.epita.fr/˜didier](http://www.lrde.epita.fr/~didier)

## Version ENSTA – D9-1 du 3 septembre 2008

<span id="page-0-0"></span>1/36

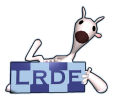

# License d'exploitation

#### [OpenGL](#page-0-0)

Didier Verna

#### **[Colorisation](#page-3-0)**

[Illumination](#page-6-0) [Lumières](#page-10-0) [Matériaux](#page-16-0)

**[Texturation](#page-20-0)** 

[États](#page-29-0)

[Résultat](#page-30-0)

Ce document est mis à votre disposition sous un contrat de license Creative Commons – Common Deed. Par le téléchargement ou la consultation de ce document, l'utilisateur accepte les conditions d'utilisation décrites par cette license et s'engage à la respecter intégralement.

La licence confère à l'utilisateur un droit d'usage sur le document consulté ou téléchargé, totalement ou en partie, dans les conditions définies ci-après et à l'exclusion expresse de toute utilisation commerciale.

Le droit d'usage défini par la licence autorise un usage à destination de tout public qui comprend:

- **le droit de reproduire tout ou partie du document sur support informatique ou papier.**
- le droit de diffuser tout ou partie du document au public sur support papier ou informatique, y compris mise à la disposition du public sur un réseau numérique.

Aucune modification du document dans son contenu, sa forme ou sa présentation n'est autorisée. Les mentions relatives à la source du document et/ou à son auteur doivent être conservées dans leur intégralité.

Le droit d'usage défini par la licence est personnel, non exclusif et non transmissible. Tout autre usage que

ceux prévus par la licence est soumis à autorisation préalable et expresse de l'auteur.

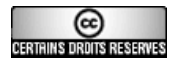

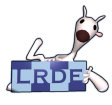

## Table des matières

#### [OpenGL](#page-0-0)

Didier Verna

#### **[Colorisation](#page-3-0)**

- [Illumination](#page-6-0) [Lumières](#page-10-0) [Matériaux](#page-16-0)
- **[Texturation](#page-20-0)**
- [États](#page-29-0)
- [Résultat](#page-30-0)

## 2 [Ombrage avancé](#page-6-0)

**1** [Ombrage Simple](#page-3-0)

- [Création de sources lumineuses](#page-10-0)
- [Spécification de matériaux](#page-16-0)  $\overline{\phantom{a}}$
- **3** [Texturation](#page-20-0)
- 4 [Gestion des états OpenGL](#page-29-0)

## 5 [Résultat](#page-30-0)

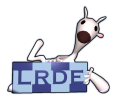

## Ombrage simple **Caractéristiques**

#### [OpenGL](#page-0-0)

Didier Verna

#### [Colorisation](#page-3-0)

- [Illumination](#page-6-0) [Lumières](#page-10-0) [Matériaux](#page-16-0)
- **[Texturation](#page-20-0)**
- [États](#page-29-0)
- <span id="page-3-0"></span>[Résultat](#page-30-0)
- Aucune notion de lumière
- Couleur « courante » associée à chaque vertex *explicite* Modèles d'ombrage :
	- **Ombrage plat :** une seule couleur par primitive
	- **Ombrage de Gouraud :** interpolation entre chaque couleur explicite

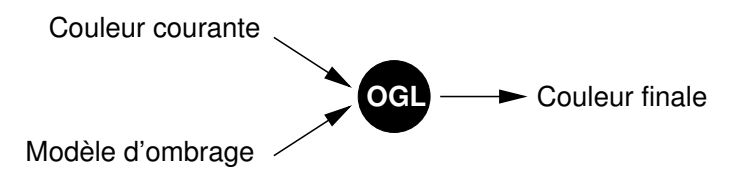

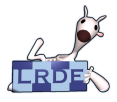

## Fonctions OpenGL Couleur et modèle d'ombrage

[OpenGL](#page-0-0)

Didier Verna

[Colorisation](#page-3-0)

[Illumination](#page-6-0) [Lumières](#page-10-0) [Matériaux](#page-16-0)

**[Texturation](#page-20-0)** 

[États](#page-29-0)

[Résultat](#page-30-0)

**void** glColor3∗ (TYPE red, TYPE green, TYPE blue);

**void** glColor4∗ (TYPE red, TYPE green, TYPE blue,

TYPE alpha);

**void** glColor{34}∗v (**const** TYPE ∗v);

Spécifie la couleur RGB(A) courante de tracé.

**void** glShadeModel (GLenum mode);

Spécifie le modèle d'ombrage. mode: GL\_FLAT, GL\_SMOOTH (défaut)

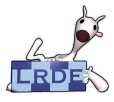

## Sélection de couleur en ombrage plat Quel vertex de référence ?

#### [OpenGL](#page-0-0)

Didier Verna

[Colorisation](#page-3-0)

[Illumination](#page-6-0) [Lumières](#page-10-0) [Matériaux](#page-16-0)

**[Texturation](#page-20-0)** 

[États](#page-29-0)

[Résultat](#page-30-0)

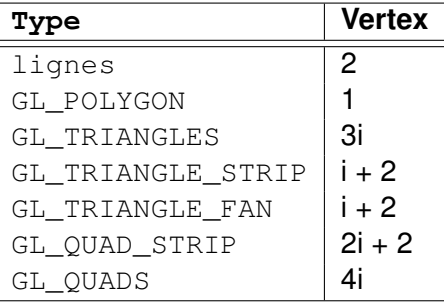

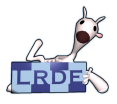

#### Ombrage Avancé **Caractéristiques**

[OpenGL](#page-0-0)

Didier Verna

#### **[Colorisation](#page-3-0)**

[Illumination](#page-6-0) [Lumières](#page-10-0) [Matériaux](#page-16-0)

**[Texturation](#page-20-0)** 

[États](#page-29-0)

<span id="page-6-0"></span>[Résultat](#page-30-0)

## **Modélisation physique de la lumière :**

- ► Conditions d'éclairage (sources lumineuses)
- $\triangleright$  Matériaux des objets (réactions à la lumière)
- **Modèle d'ombrage :** identique à l'ombrage simple

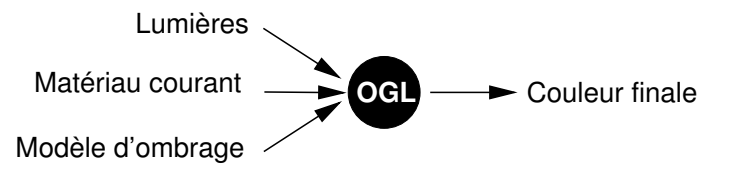

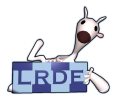

## Illumination Couleur = Matériau + Lumière

#### [OpenGL](#page-0-0)

Didier Verna

#### **[Colorisation](#page-3-0)**

[Illumination](#page-6-0) [Lumières](#page-10-0) [Matériaux](#page-16-0)

**[Texturation](#page-20-0)** 

[États](#page-29-0)

[Résultat](#page-30-0)

**Modèle de Phong :**  $I = I_a + I_d + I_s$ 

- $\blacksquare$  **Lumière ambiante :**  $C_a = M_a I_a$ Isotropique
- **Lumière diffuse :**  $C_d = M_dI_d\cos\theta$ Unidirectionnelle, réflection isotropique (mat)
- **Lumière spéculaire :**  $C_s = M_s I_s \cos^n \alpha$ Unidirectionnelle, réflection préférentielle dans une direction (brillant)

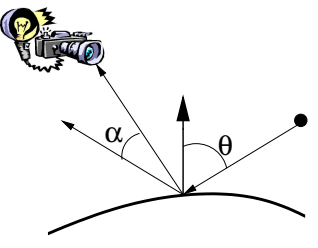

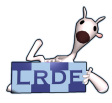

## Modèles d'ombrage et lumière Plat, Gouraud, Phong

#### [OpenGL](#page-0-0)

Didier Verna

#### **[Colorisation](#page-3-0)**

[Illumination](#page-6-0) [Lumières](#page-10-0) [Matériaux](#page-16-0) **[Texturation](#page-20-0)** 

[États](#page-29-0)

[Résultat](#page-30-0)

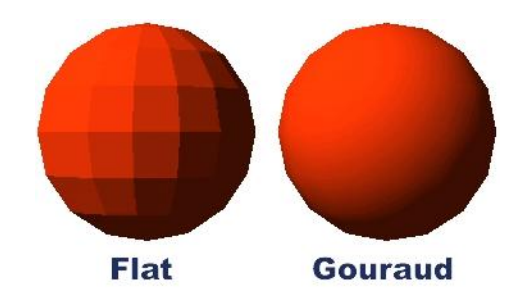

**Plat :** une normale (donc une couleur) par primitive

- **Gouraud :** interpolation linéaire des intensités
- **Phong :** interpolation linéaire des normales

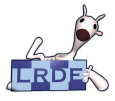

# Gestion des normales

Essentiel pour un illumination correcte

[OpenGL](#page-0-0)

Didier Verna

#### **[Colorisation](#page-3-0)**

[Illumination](#page-6-0) [Lumières](#page-10-0) [Matériaux](#page-16-0)

**[Texturation](#page-20-0)** 

[États](#page-29-0)

[Résultat](#page-30-0)

## **void** glNormal3{bsidf} (TYPE x, TYPE y, TYPE z);

**void** glNormal3{bsidf}v (**const** TYPE ∗v);

Spécifie le vecteur normal courant.

glEnable / glDisable (GL\_NORMALIZE);

Auto-normalisation des normales.

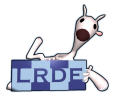

## Création de sources de lumière Fonction générale

#### [OpenGL](#page-0-0)

Didier Verna

#### [Colorisation](#page-3-0)

[Illumination](#page-6-0) [Lumières](#page-10-0) [Matériaux](#page-16-0)

**[Texturation](#page-20-0)** 

[États](#page-29-0)

<span id="page-10-0"></span>[Résultat](#page-30-0)

## **void** glLight { **if** }[ v] (GLenum light, GLenum pname,

## TYPE pvalue);

Spécifie la valeur pvalue d'un paramètre pname pour la source de lumière light.

 $light:$  GL\_LIGHT0  $...$  GL\_LIGHT7 au minimum

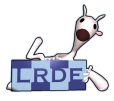

#### Spécification de couleur Ambiante, diffuse, spéculaire

[OpenGL](#page-0-0)

Didier Verna

[Colorisation](#page-3-0)

- **[Illumination](#page-6-0)** [Lumières](#page-10-0)
- [Matériaux](#page-16-0)
- **[Texturation](#page-20-0)**
- [États](#page-29-0)
- [Résultat](#page-30-0)

pname: GL\_AMBIENT, GL\_DIFFUSE et GL\_SPECULAR pvalue : (*R*,*G*,*B*,*A*)

#### **Défaut :**  $\sim$

- Ambiante :  $(0,0,0,1)$ 
	- $\triangleright$  Diffuse et spéculaire :  $(1,1,1,1)$  puis  $(0,0,0,1)$

Utiliser les versions vectorielles de  $q1Liqht*$ 

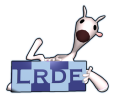

# Position et atténuation

Une position à l'infini est une direction

#### [OpenGL](#page-0-0)

Didier Verna

#### **[Colorisation](#page-3-0)**

- [Illumination](#page-6-0) [Lumières](#page-10-0)
- [Matériaux](#page-16-0)
- **[Texturation](#page-20-0)**
- [États](#page-29-0)
- [Résultat](#page-30-0)

## **Position :**

```
pname : GL_POSITION
pvalue: (x, y, z, w)
```
- $\triangleright$  Lumière positionnelle (w non nul) : émission isotropique
- ► Lumière directionnelle (w nul) : direction  $-(x, y, z)$
- $\blacktriangleright$  Défaut :  $(0,0,1,0)$
- ► La position des sources dépend du mode Modelview !!

## **Atténuation :**

pname : GL\_ [CONSTANT | LINEAR | QUADRATIC] \_ATTENUATION pvalue : TYPE

- $\blacktriangleright$  Défaut :  $(1,0,0)$
- $\blacktriangleright$  Lumières positionnelles uniquement

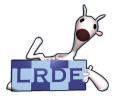

# Spots (projecteurs)

Lumière positionnelle à diffusion non isotropique (conique)

[OpenGL](#page-0-0)

Didier Verna

#### **[Colorisation](#page-3-0)**

- [Illumination](#page-6-0) [Lumières](#page-10-0) [Matériaux](#page-16-0)
- **[Texturation](#page-20-0)**
- [États](#page-29-0)
- [Résultat](#page-30-0)
- pname: GL\_SPOT\_DIRECTION  $pvalue$ :  $(x, y, z)$ 
	- $\blacktriangleright$  Défaut :  $(0,0,-1)$
- pname: GL\_SPOT\_CUTOFF
	- pvalue : TYPE
		- $\blacktriangleright$  Valeurs : [0,90] et 180
		- $\triangleright$  Défaut : 180 (degrés)

pname: GL\_SPOT\_EXPONENT pvalue : TYPE

- $\blacktriangleright$  Valeurs : [0,128]
- $\triangleright$  Défaut : 0

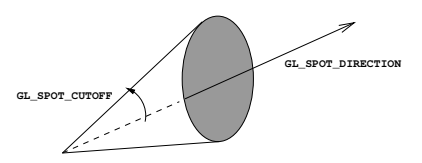

**l = cos (a) GL\_SPOT\_EXPONENT**

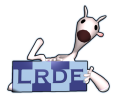

## Paramètres généraux Non spécifiques à chaque source

[OpenGL](#page-0-0)

Didier Verna

**[Colorisation](#page-3-0)** 

[Illumination](#page-6-0) [Lumières](#page-10-0) [Matériaux](#page-16-0)

**[Texturation](#page-20-0)** 

[États](#page-29-0)

[Résultat](#page-30-0)

## **void** glLightModel{**if** }[ v] (GLenum pname, TYPE pvalue);

## **Lumière ambiante globale :**

pname : GL\_LIGHT\_MODEL\_AMBIENT pvalue : composantes RGBA

 $\blacktriangleright$  Défaut :  $(0.2, 0.2, 0.2, 1.0)$ 

## **Gestion des faces arrières :**

pname : GL\_LIGHT\_MODEL\_TWO\_SIDE pvalue : GL\_TRUE, GL\_FALSE

 $\triangleright$  <code>Défaut</code> : <code>GL\_FALSE</code>

## **Calcul des reflets spéculaires :**

pname : GL\_LIGHT\_MODEL\_LOCAL\_VIEWER pvalue : GL\_TRUE, GL\_FALSE

 $\triangleright$  Défaut : GL\_FALSE

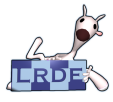

## (Dés) Activation des lumières Ne pas oublier !

#### [OpenGL](#page-0-0)

Didier Verna

#### [Colorisation](#page-3-0)

[Illumination](#page-6-0) [Lumières](#page-10-0) [Matériaux](#page-16-0)

**[Texturation](#page-20-0)** 

[États](#page-29-0)

[Résultat](#page-30-0)

## glEnable / glDisable (GL\_LIGHTING);

Sélection entre ombrage simple et avancé.

glEnable / glDisable (GL\_LIGHT0 | ... | GL\_LIGHT7);

Sélection individuelle de source lumineuse.

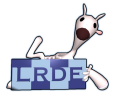

## Spécification de matériaux Fonction générale

#### [OpenGL](#page-0-0)

Didier Verna

#### [Colorisation](#page-3-0)

[Illumination](#page-6-0) [Lumières](#page-10-0) [Matériaux](#page-16-0)

**[Texturation](#page-20-0)** 

[États](#page-29-0)

<span id="page-16-0"></span>[Résultat](#page-30-0)

## **void** glMaterial{ if }[v] (GLenum face, GLenum pname,

## TYPE pvalue);

Spécifie la valeur pvalue d'un paramètre pname pour la face face.

face: GL\_FRONT, GL\_BACK, GL\_FRONT\_AND\_BACK

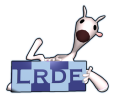

## Réaction aux lumières Ambiante, diffuse, spéculaire

[OpenGL](#page-0-0)

Didier Verna

**[Colorisation](#page-3-0)** 

[Illumination](#page-6-0) [Lumières](#page-10-0) [Matériaux](#page-16-0)

**[Texturation](#page-20-0)** 

[États](#page-29-0)

[Résultat](#page-30-0)

## ■ Réaction aux composantes :

```
pname : GL_AMBIENT, GL_DIFFUSE,
GL_AMBIENT_AND_DIFFUSE, GL_SPECULAR
pvallow (R, G, B, A)
```
- Ambiante :  $(0.2, 0.2, 0.2, 1.0)$
- $\blacktriangleright$  Diffuse :  $(0.8, 0.8, 0.8, 1.0)$
- $\blacktriangleright$  Speculaire :  $(0,0,0,1)$

## **Intensité des reflets spéculaires :**

pname : GL\_SHININESS  $pvalue: [0, 128]$ 

 $\blacktriangleright$  Défaut : 0

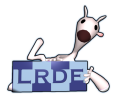

## Lumière « émissive » Lumière virtuelle, locale à un objet

#### [OpenGL](#page-0-0)

Didier Verna

#### [Colorisation](#page-3-0)

[Illumination](#page-6-0) [Lumières](#page-10-0) [Matériaux](#page-16-0)

**[Texturation](#page-20-0)** 

[États](#page-29-0)

[Résultat](#page-30-0)

#### pname : GL\_EMISSION pvalue : (*R*,*G*,*B*,*A*)

■ Défaut :  $(0,0,0,1)$ 

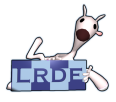

## Technique alternative Pistage de couleur

[OpenGL](#page-0-0)

Didier Verna

**[Colorisation](#page-3-0)** 

[Illumination](#page-6-0) [Lumières](#page-10-0) [Matériaux](#page-16-0)

**[Texturation](#page-20-0)** 

[États](#page-29-0)

[Résultat](#page-30-0)

## **void** glColorMaterial (GLenum face, GLenum mode);

Piste les valeurs spécifiées par  $q$ lColor $*$  et met à jour automatiquement le(s) composante(s) correspondante(s) du matériau.

face: GL\_FRONT, GL\_BACK, GL\_FRONT\_AND\_BACK

mode : GL\_AMBIENT, GL\_DIFFUSE,

GL\_AMBIENT\_AND\_DIFFUSE, GL\_SPECULAR,

GL\_EMISION

## glEnable / glDisable (GL\_COLOR\_MATERIAL);

(Dés) Activation du pistage.

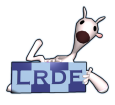

# Plaquage de texture

Application d'images sur des surfaces

#### [OpenGL](#page-0-0)

Didier Verna

#### [Colorisation](#page-3-0)

- [Illumination](#page-6-0) [Lumières](#page-10-0) [Matériaux](#page-16-0)
- [Texturation](#page-20-0)
- [États](#page-29-0)
- [Résultat](#page-30-0)

## **Utilisation :**

- $\blacktriangleright$  Plus de réalisme : textures photographiques marbre, bois *etc.*
- ▶ Moins de polygones : relief simulé murs de briques *etc.*

## **Caractéristiques :**

- $\blacktriangleright$  Plaquage sur points, lignes, polygones
- $\blacktriangleright$  Textures uni, bi ou tridimensionnelles
- ▶ Apparence directe ou combinée

## **Fonctionnement :**

- $\triangleright$  Association « texel » / vertex
- **Distorsion géométrique**

## <span id="page-20-0"></span>**(Dés) Activation :**

glEnable / glDisable (GL\_TEXTURE\_2D);

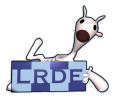

#### Avec ou sans texture Vous préférez quoi ?

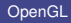

Didier Verna

[Colorisation](#page-3-0)

[Illumination](#page-6-0) [Lumières](#page-10-0) [Matériaux](#page-16-0)

**[Texturation](#page-20-0)** 

[États](#page-29-0)

[Résultat](#page-30-0)

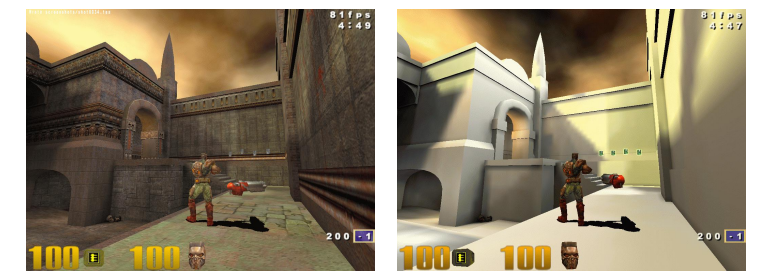

*Quake III Arena*

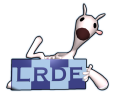

## Spécification de texture Fonction générale

[OpenGL](#page-0-0)

Didier Verna

**[Colorisation](#page-3-0)** 

[Illumination](#page-6-0) [Lumières](#page-10-0) [Matériaux](#page-16-0)

**[Texturation](#page-20-0)** 

[États](#page-29-0)

[Résultat](#page-30-0)

**void** glTexImage2D (GLenum target, GLint level,

GLint components, GLsizei width, GLsizei height,

GLint border, GLenum format, GLenum type,

**const** GLvoid ∗pixels);

Défini une texture bidimensionnelle.

```
target : GL_TEXTURE_2D
level : 0 (niveau de détail)
components : 0 . . . 4, GL_RGBA etc.
width height: 2^n, n_{max} \ge 6border : 0
format : GL_RGB, GL_RGBA etc.
type : GL_BYTE, GL_UNSIGNED_BYTE etc.
```
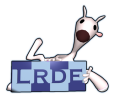

## Alignement du pack de données Restons portables

#### [OpenGL](#page-0-0)

Didier Verna

#### [Colorisation](#page-3-0)

[Illumination](#page-6-0) [Lumières](#page-10-0) [Matériaux](#page-16-0)

**[Texturation](#page-20-0)** 

[États](#page-29-0)

[Résultat](#page-30-0)

## **void** glPixelStore{ **if** } (GLenum pname, TYPE pvalue);

pname : GL\_UNPACK\_ALIGNMENT  $pvalue: 1, 2, 4, 8$  (défaut : 4)

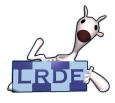

#### Gestion des texels Relation aux vertices

[OpenGL](#page-0-0)

Didier Verna

**[Colorisation](#page-3-0)** 

[Illumination](#page-6-0) [Lumières](#page-10-0) [Matériaux](#page-16-0)

[Texturation](#page-20-0)

[États](#page-29-0)

[Résultat](#page-30-0)

## **Association texel / vertex**

**void** glTexCoord{1234}{sifd}{v} (TYPE coords);

Spécifie les coordonnées courantes de texture dans  $[0,1]$ .

**Extension de texture :** (hors [0,1])

**void** glTexParameteri (GLenum target,

GLenum pname, TYPE pvalue);

Spécifie le mode d'extension de texture. target : GL\_TEXTURE\_2D pname : GL\_TEXTURE\_WRAP\_T, GL\_TEXTURE\_WRAP\_S pvalue : GL\_CLAMP, GL\_REPEAT

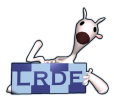

## Filtrage de textures Quand il y a distortion

#### [OpenGL](#page-0-0)

Didier Verna

#### **[Colorisation](#page-3-0)**

[Illumination](#page-6-0) [Lumières](#page-10-0) [Matériaux](#page-16-0)

[Texturation](#page-20-0)

[États](#page-29-0)

[Résultat](#page-30-0)

# Magnification Minification Minification

#### Texture Polygone Texture Polygone

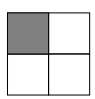

- **Mimapping :** niveaux de détail (LOD)
- **Point sampling :** texel le plus proche
- **Bilinéaire :** interpolation sur 4 texels
- **Trilinéaire :** interpolation inter-LOD
- **Anisotropique :** prise en compte des effets d'angle (32 texels)

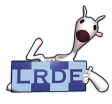

## Filtrage de textures **Exemples**

#### [OpenGL](#page-0-0)

Didier Verna

#### [Colorisation](#page-3-0)

[Illumination](#page-6-0) [Lumières](#page-10-0) [Matériaux](#page-16-0)

**[Texturation](#page-20-0)** 

[États](#page-29-0)

[Résultat](#page-30-0)

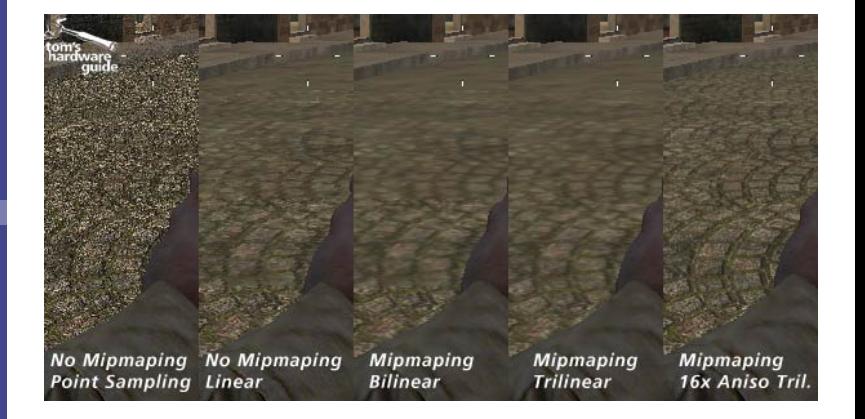

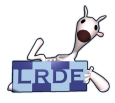

## Filtrage de texture Le cas d'OpenGL

#### [OpenGL](#page-0-0)

Didier Verna

#### [Colorisation](#page-3-0)

[Illumination](#page-6-0) [Lumières](#page-10-0) [Matériaux](#page-16-0)

**[Texturation](#page-20-0)** 

[États](#page-29-0)

[Résultat](#page-30-0)

**void** glTexParameteri (GLenum target, GLenum pname,

## TYPE pvalue);

Spécifie le mode de filtrage de texture.

target : GL\_TEXTURE\_2D

pname : GL\_TEXTURE\_MAG\_FILTER,

GL TEXTURE MIN FILTER

pvalue : GL\_NEAREST, GL\_LINEAR

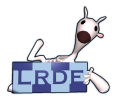

#### Apparence Relation aux lumières

#### [OpenGL](#page-0-0)

Didier Verna

#### [Colorisation](#page-3-0)

[Illumination](#page-6-0) [Lumières](#page-10-0) [Matériaux](#page-16-0)

**[Texturation](#page-20-0)** 

[États](#page-29-0)

[Résultat](#page-30-0)

## **void** glTexEnv{**if**}{v} (GLenum target, GLenum pname,

## TYPE pvalue);

Spécifie le mode de calcul d'apparence avec texture.

target : GL\_TEXTURE\_ENV

pname : GL\_TEXTURE\_ENV\_MODE

pvalue : GL\_REPLACE, GL\_MODULATE

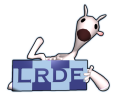

# Gestion des états OpenGL

Analogie avec les piles de matrices

#### [OpenGL](#page-0-0)

Didier Verna

#### [Colorisation](#page-3-0)

[Illumination](#page-6-0) [Lumières](#page-10-0) [Matériaux](#page-16-0)

**[Texturation](#page-20-0)** 

[États](#page-29-0)

<span id="page-29-0"></span>[Résultat](#page-30-0)

## **void** glPushAttrib ( GLbitfield mask);

## **void** glPopAttrib (**void**);

Sauvegarde / restoration d'états.

mask : GL\_ENABLE\_BIT, GL\_LIGHTING\_BIT *etc.*

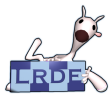

# Résultat du TP

#### [OpenGL](#page-0-0)

Didier Verna

#### [Colorisation](#page-3-0)

[Illumination](#page-6-0) [Lumières](#page-10-0) [Matériaux](#page-16-0)

**[Texturation](#page-20-0)** 

[États](#page-29-0)

<span id="page-30-0"></span>[Résultat](#page-30-0)

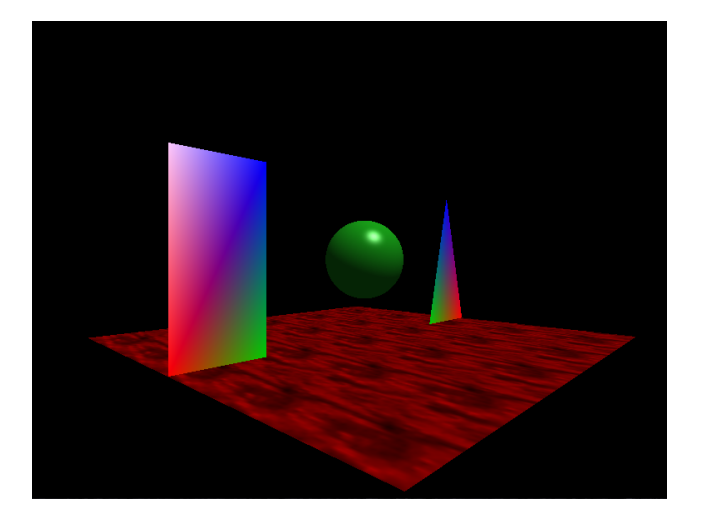